Министерство науки и высшего образования Российской Федерации Федеральное государственное бюджетное образовательное учреждение высшего образования «Комсомольский-на-Амуре государственный университет»

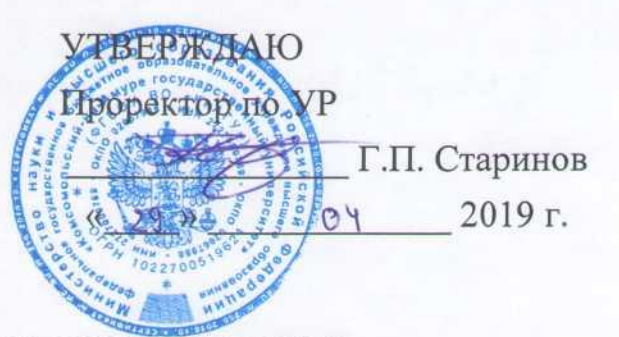

## **РАБОЧАЯ ПРОГРАММА ДИСЦИПЛИНЫ**

# **Расчѐт строительных конструкций методом конечных элементов**

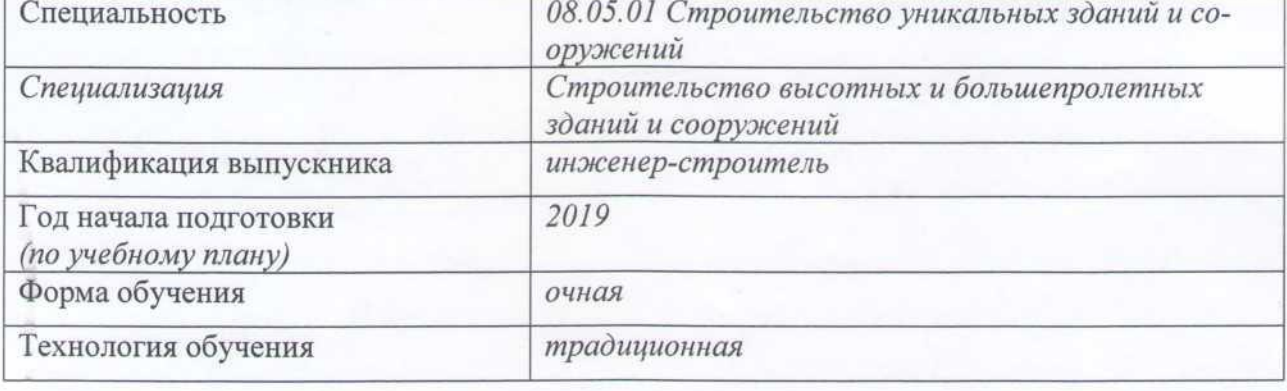

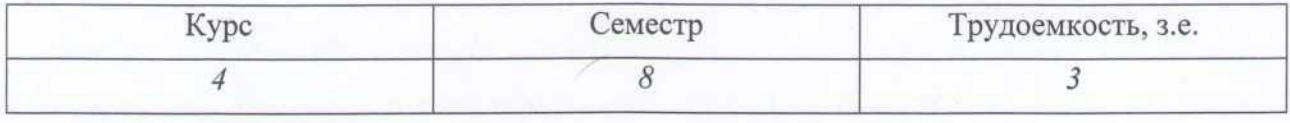

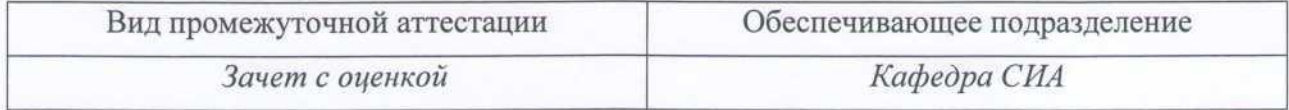

Комсомольск-на-Амуре 2019

Разработчик рабочей программы доцент, к.т.н.

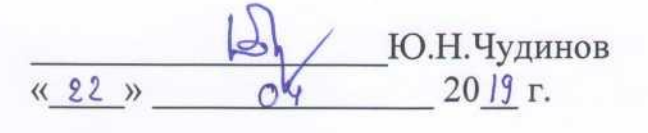

## СОГЛАСОВАНО

Руководитель образовательной программы «Строительство уникальных зданий и сооружений»

Заведующий выпускающей кафедрой «Строительство и архитектура»

Декан факультета кадастра и строительства

Начальник учебно-методического управления

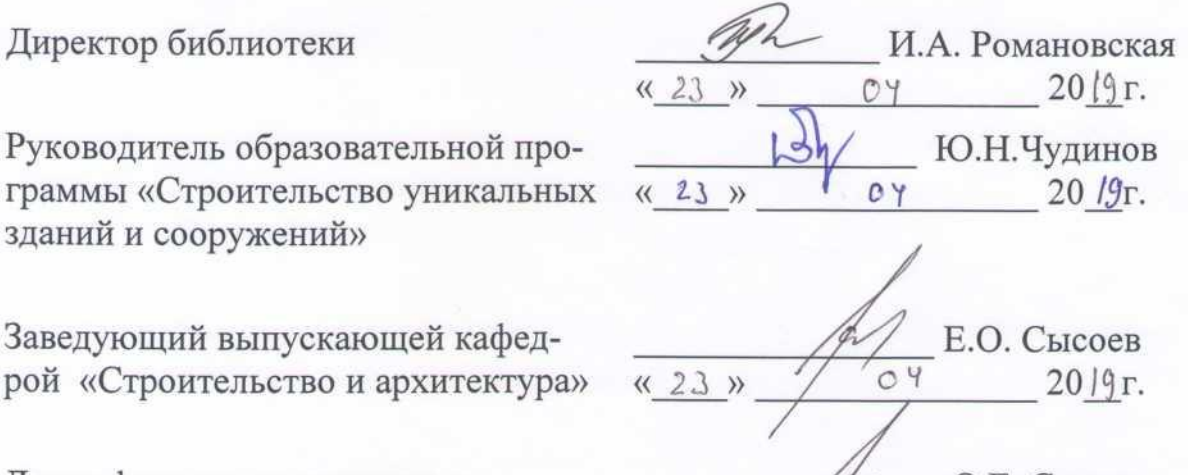

\_\_\_\_\_\_\_\_\_\_\_\_\_\_\_\_\_О.Е. Сысоев  $\frac{1}{23}$   $\frac{1}{20}$   $\frac{1}{9}$   $\frac{20}{19}$ .

\_\_\_\_\_\_\_\_\_\_\_\_\_\_\_ Е.Е. Поздеева  $\frac{8}{23}$  »  $\frac{64}{2019r}$ .

## 1 Обшие положения

Рабочая программа дисциплины «Расчёт строительных конструкций методом конечных элементов» составлена в соответствии с требованиями федерального государственного образовательного стандарта, утвержденного приказом Министерства образования и науки Российской Федерации №483 31.05.2017, и основной профессиональной образовательной программы "Строительство высотных и большепролетных зданий и сооружений" по специальности 08.05.01 "Строительство уникальных зданий и сооружений".

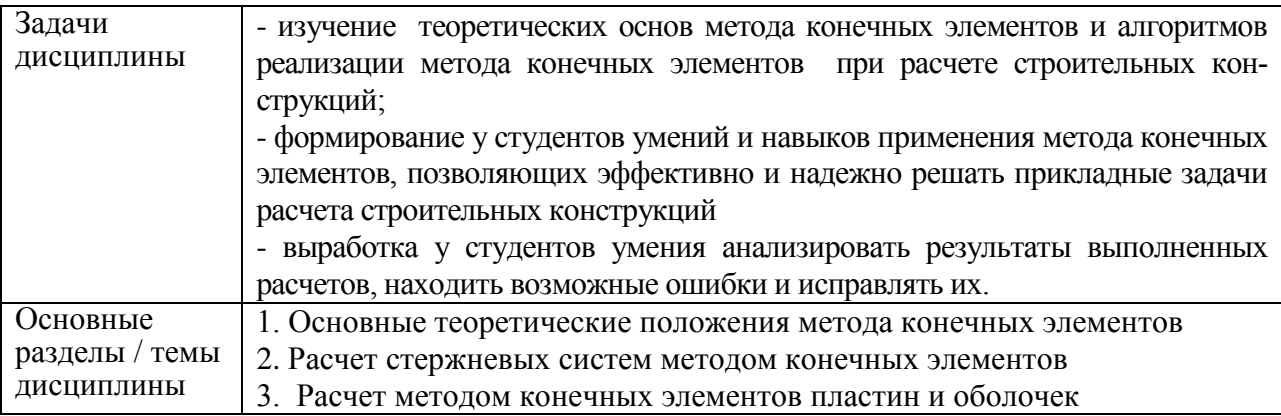

#### 2 Перечень планируемых результатов обучения по дисциплине (модулю), соотнесенных с индикаторами достижения компетенций

Процесс изучения дисциплины «Расчёт строительных конструкций методом конечных элементов» направлен на формирование следующих компетенций в соответствии с ФГОС ВО и основной образовательной программой (таблица 1):

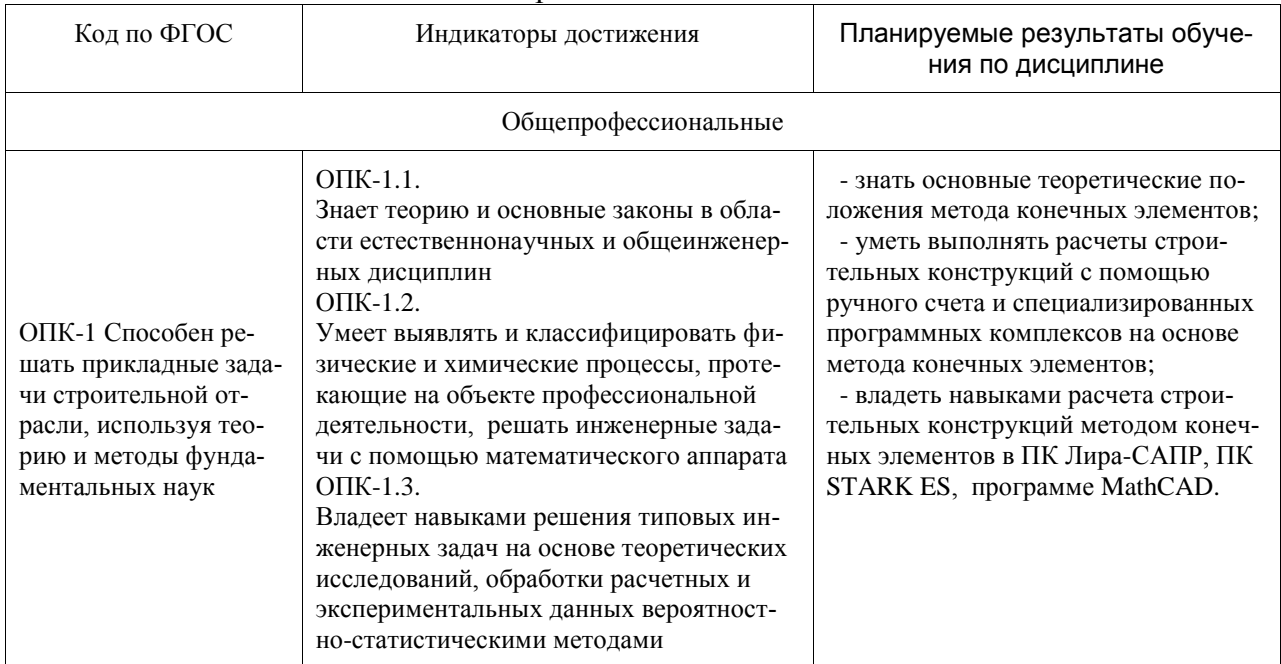

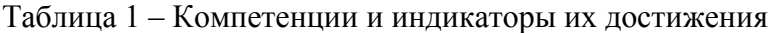

## **3 Место дисциплины (модуля) в структуре образовательной программы**

Дисциплина «Расчѐт строительных конструкций методом конечных элементов» изучается на 4 курсе в 8 семестре.

Дисциплина входит в состав блока 1 «Дисциплины (модули)» и относится к обязательной части.

Для освоения дисциплины необходимы знания, умения, навыки, сформированные в процессе изучения дисциплин «Сопротивление материалов», «Строительная механика», «Теория упругости с основами пластичности и ползучести».

Знания, умения и навыки, сформированные при изучении дисциплины «Расчѐт строительных конструкций методом конечных элементов», будут востребованы при изучении последующих дисциплин «Динамика и устойчивость сооружений», «Нелинейные задачи строительной механики».

Входной контроль проводится в виде тестирования. Тестовые вопросы представлены в приложении 1 РПД.

## **4 Объем дисциплины (модуля) в зачетных единицах с указанием количества академических часов, выделенных на контактную работу обучающихся с преподавателем (по видам учебных занятий) и на самостоятельную работу обучающихся**

Общая трудоемкость (объем) дисциплины составляет 3 з.е., 108 акад. час.

Распределение объема дисциплины (модуля) по видам учебных занятий представлено в таблице 2.

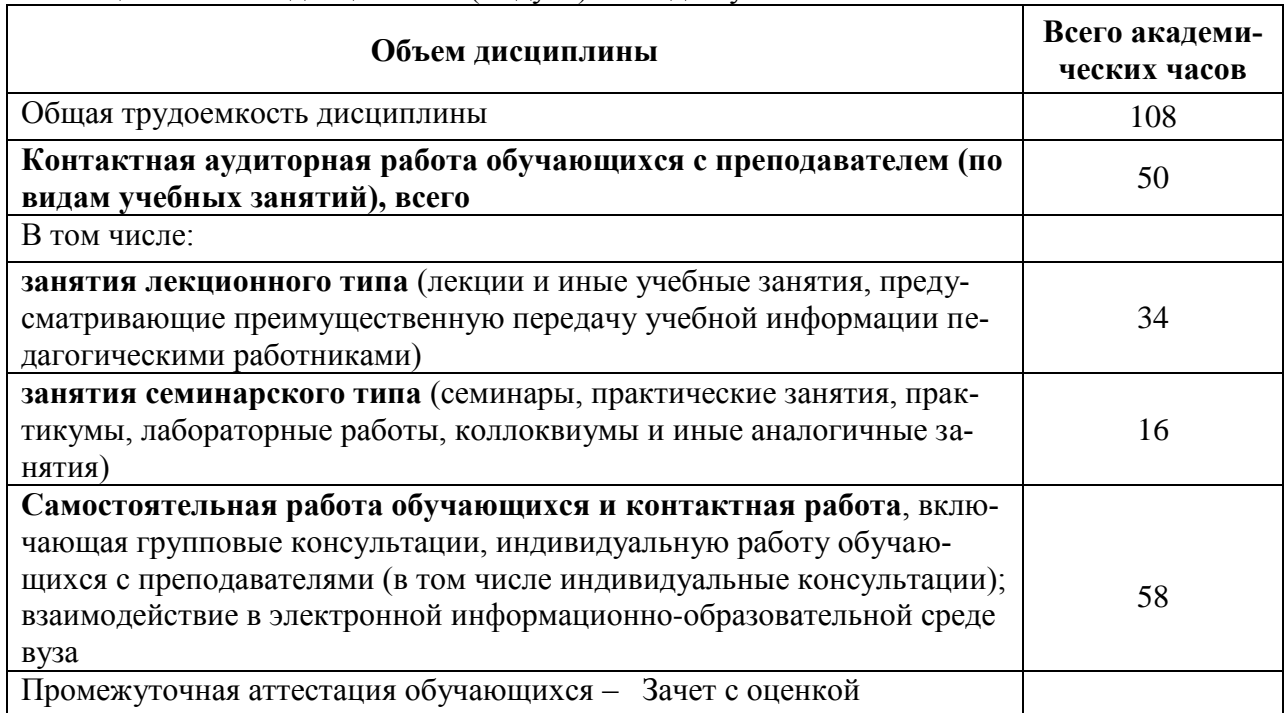

Таблица 2 – Объем дисциплины (модуля) по видам учебных занятий

## **5 Содержание дисциплины (модуля), структурированное по темам (разделам) с указанием отведенного на них количества академических часов и видов учебной работы**

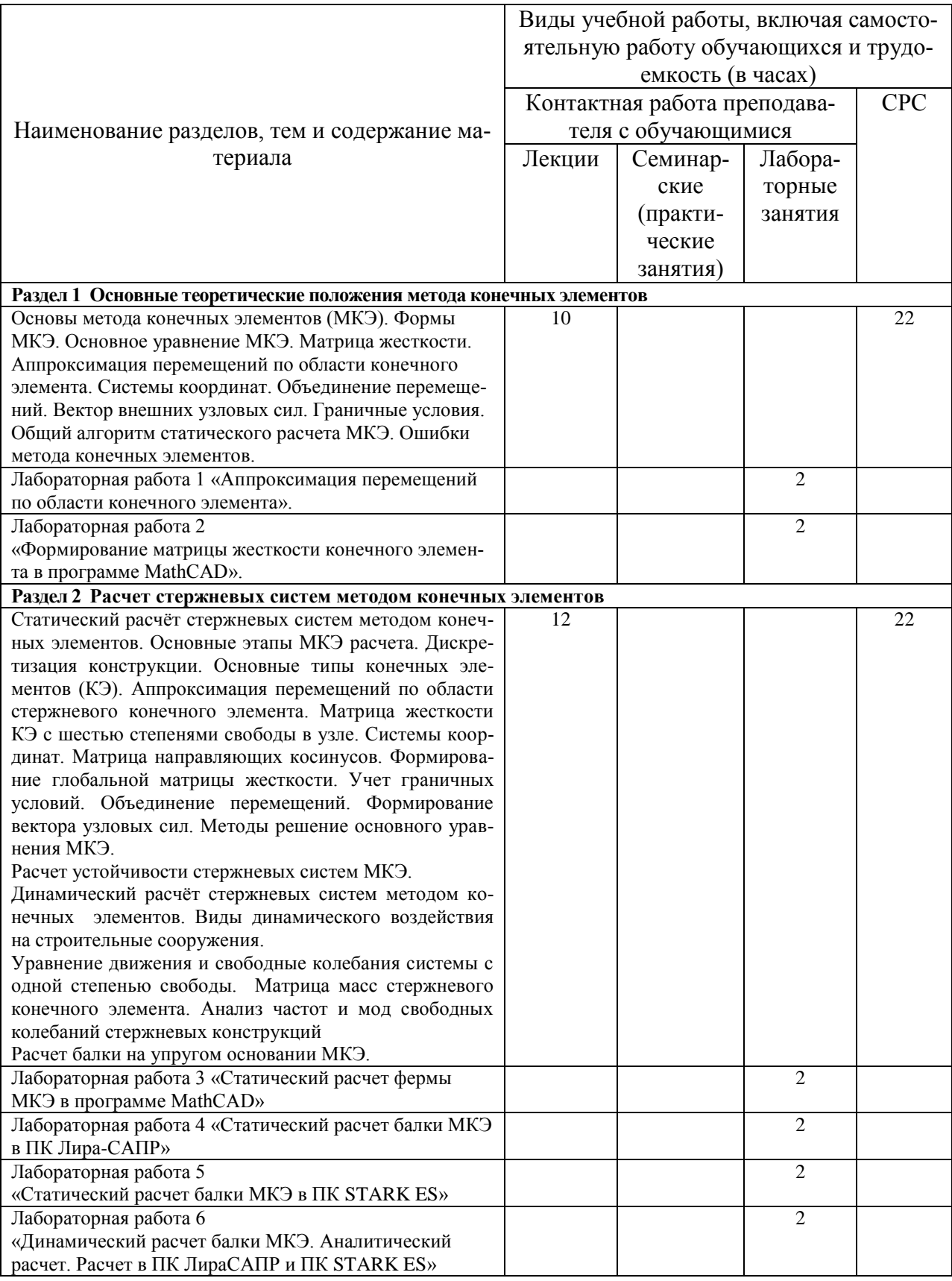

Таблица 3 – Структура и содержание дисциплины (модуля)

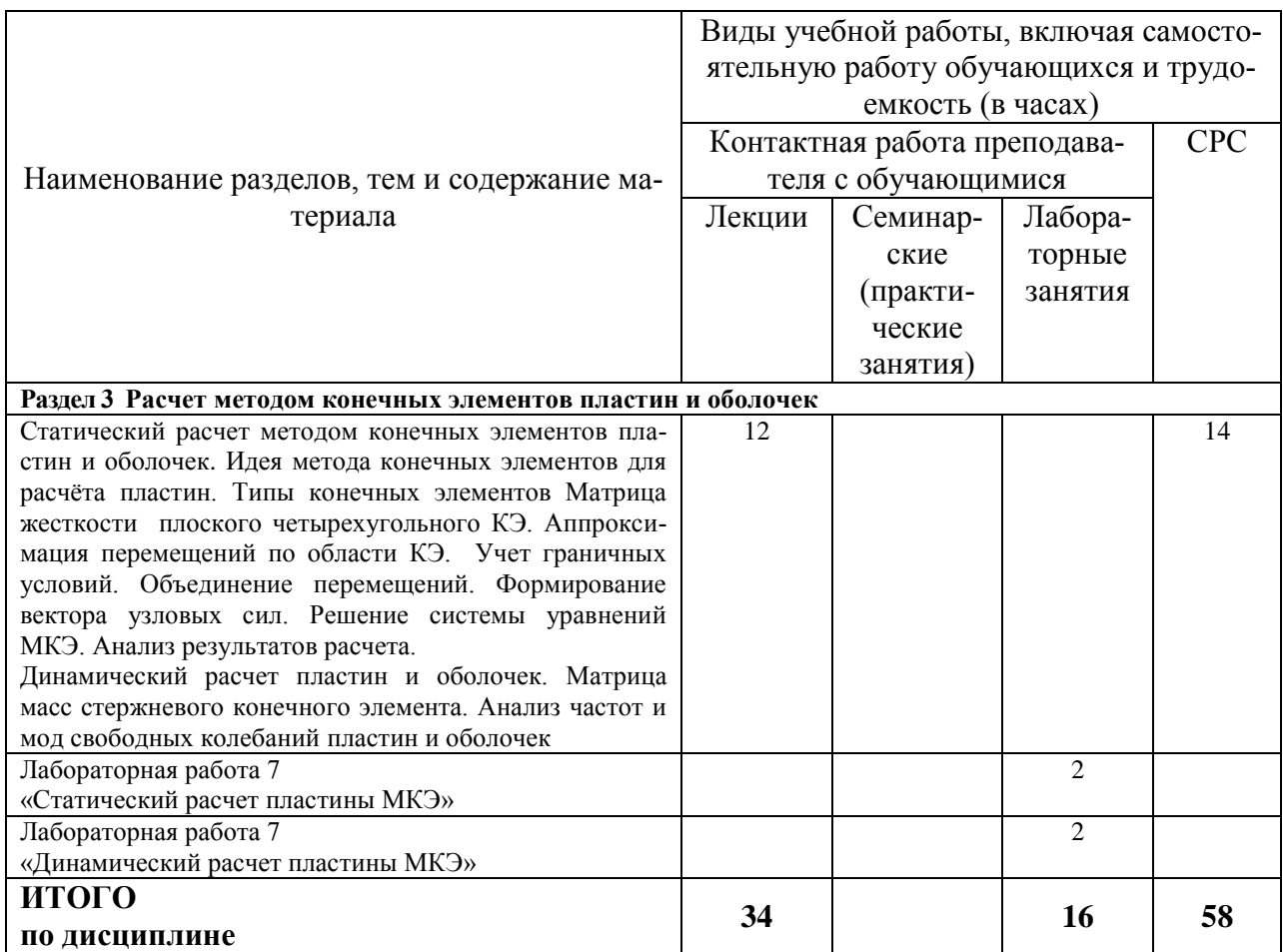

## **6 Внеаудиторная самостоятельная работа обучающихся по дисциплине (модулю)**

При планировании самостоятельной работы студенту рекомендуется руководствоваться следующим распределением часов на самостоятельную работу (таблица 4):

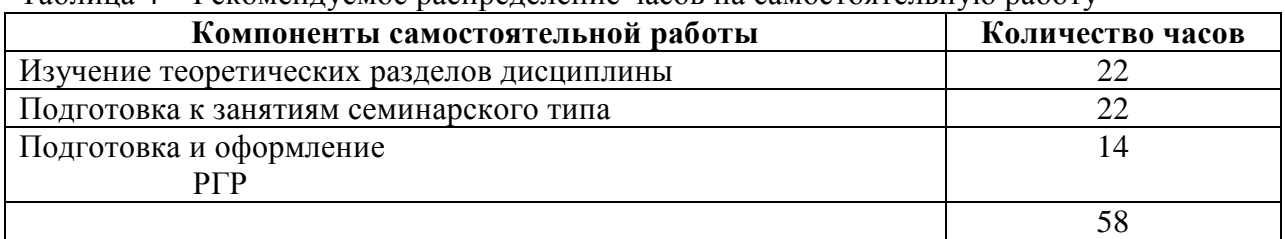

Таблина 4 – Рекомендуемое распределение часов на самостоятельную работу

## **7 Оценочные средства для проведения текущего контроля и промежуточной аттестации обучающихся по дисциплине (модулю)**

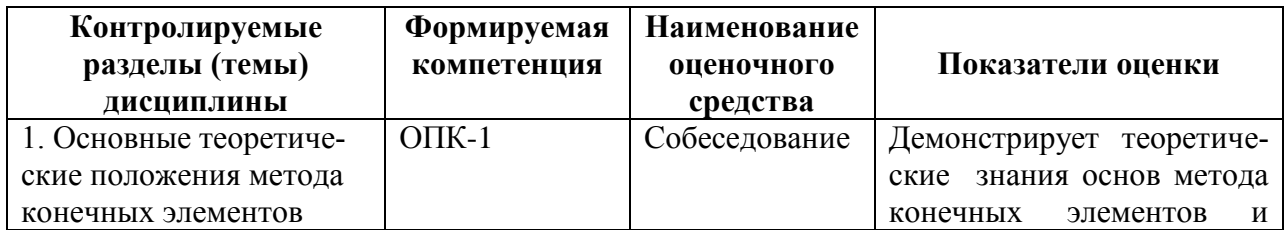

Таблица 5 – Паспорт фонда оценочных средств

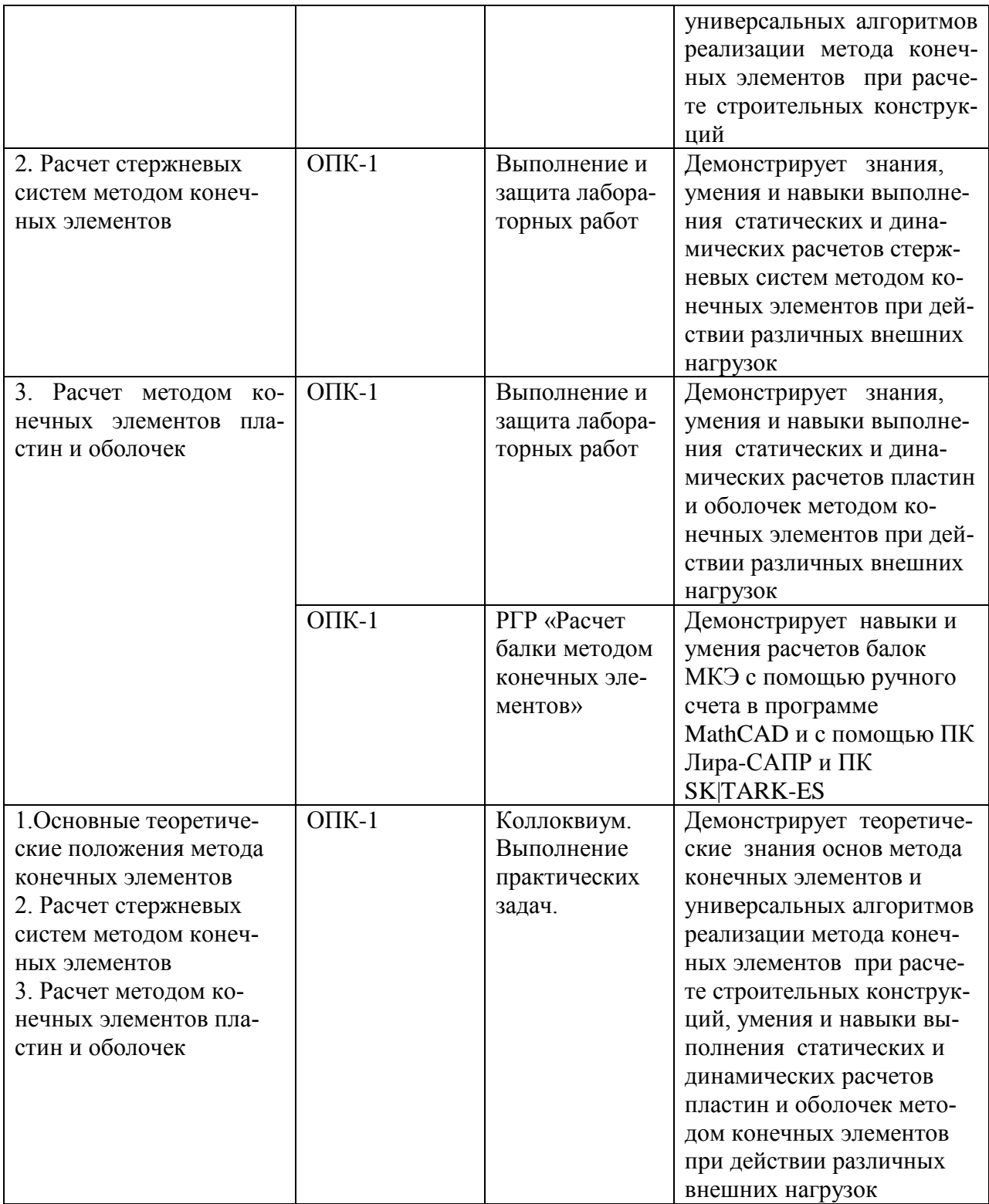

Методические материалы, определяющие процедуры оценивания знаний, умений, навыков и (или) опыта деятельности, представлены в виде технологической карты дисциплины (таблица 6).

# Таблица 6 – Технологическая карта

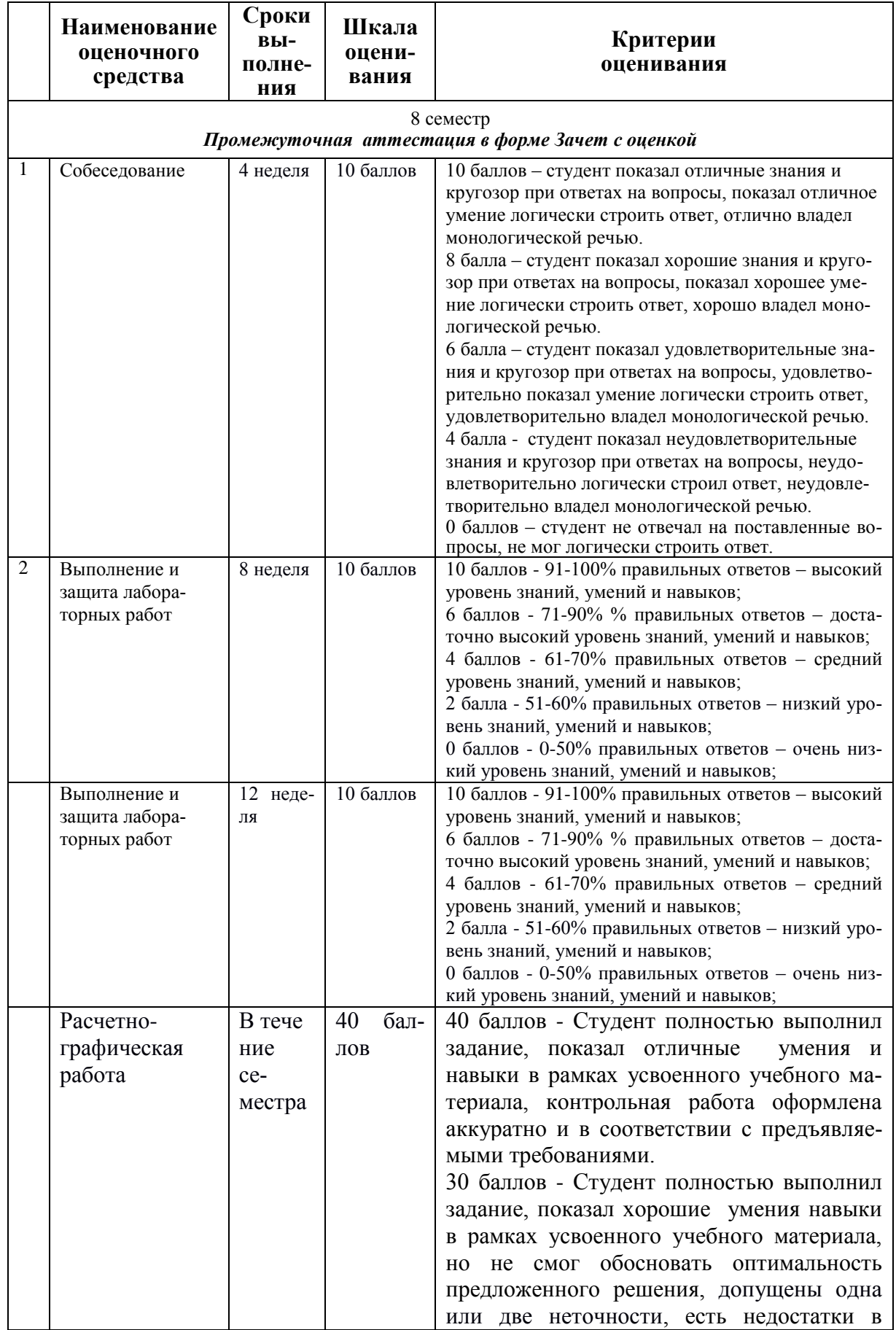

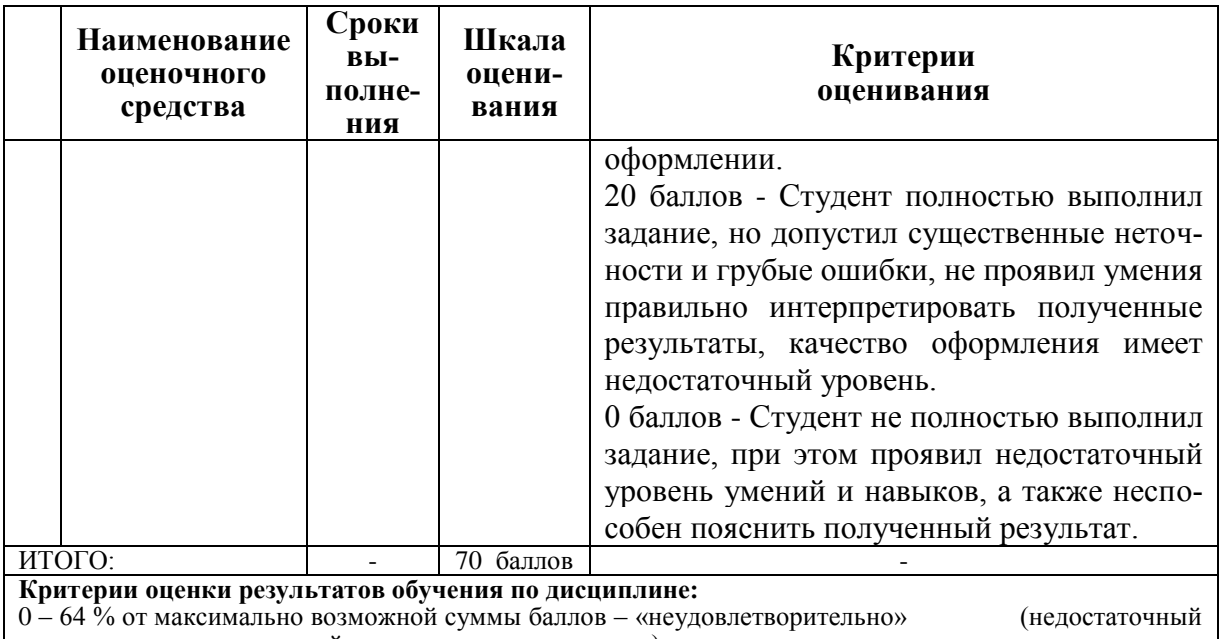

уровень для промежуточной аттестации по дисциплине);

65 - 74 % от максимально возможной суммы баллов - «удовлетворительно» (пороговый (минимальный) уровень);

75 - 84 % от максимально возможной суммы баллов - «хорошо» (средний уровень);

85 - 100 % от максимально возможной суммы баллов - «отлично» (высокий (максимальный) уровень)

#### Задания для текущего контроля

## Собеселование

#### Раздел 1. Основные теоретические положения метода конечных элементов

1. Как производится дискретизация стержневой системы по МКЭ?

2. Сколько степеней свободы имеют узлы плоской шарнирно-стержневой системы?

3. Каким требованиям должен отвечать конечный элемент стержня?

4. Какие типы конечных элементов используются при расчете плоской стержневой системы?

5. Какие конечные элементы используются при расчете пластин, оболочек, массивных тел?

6. Что представляют собой местная и обшая системы коорлинат в МКЭ?

7. Для чего нужна матрица направляющих косинусов?

8. Каким образом получена матрица жесткости стержня в местной системе координат?

9. Что представляют собой элементы матрицы жесткости?

10. Как перевести матрицу жесткости стержня из местной системы координат в общую систему?

11. Как перевести матрицу жесткости стержня из общей в местную систему координат?

12. Что представляет собой вектор узловых нагрузок?

13. Каким образом учитываются опорные связи?

14. В каком порядке вычисляются внутренние усилия?

15. Какая нумерация узлов является оптимальной?

16. Перечислите основные этапы расчета по МКЭ.

17. Каким образом осуществляется проверка результатов расчета в МКЭ

## **Выполнение и защита лабораторных работ**

## **Раздел 2.**

## **Расчет стержневых систем методом конечных элементов**

#### **Практические задания**

Выполнить статический расчет балочной фермы с параллельными поясами МКЭ в ПК Лира-САПР, ПК STARK ES и программе MathCAD на два варианта загружения при шарнирном и жестком сопряжении элементов фермы.

Данные о геометрии фермы, нагрузках, действующих на раму выби-раются из таблицы 7 по номеру варианта. Номер варианта представляет двухзначное число – последние две цифры шифра зачетной книжки (сту-денческого билета).

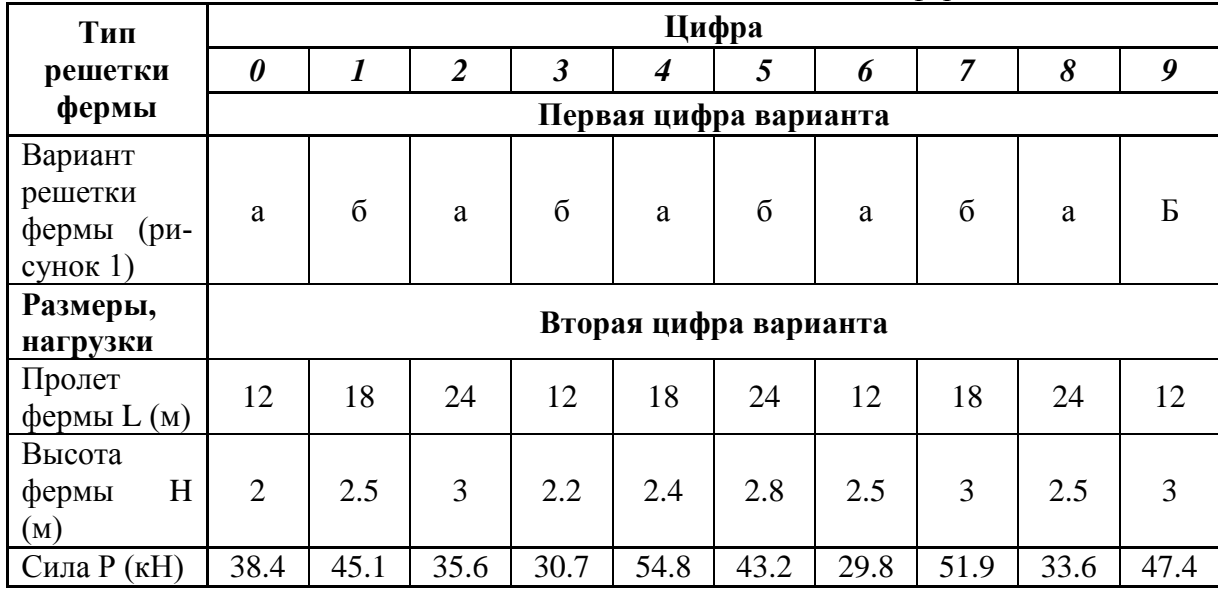

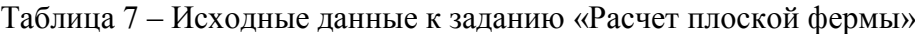

Примечание. Размер панелей нижнего пояса для всех вариантов принимается одинаковым  $L$ пан = 3 м.

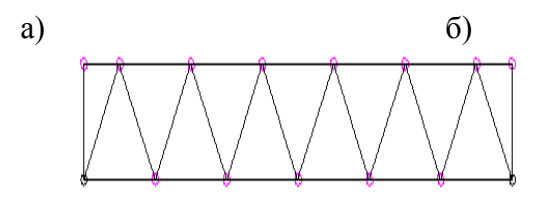

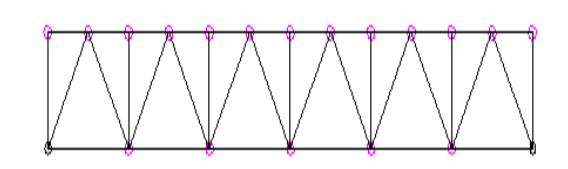

Рисунок 1 – варианты решеток ферм: а – без промежуточных стоек; б – с промежуточными стойками

#### **Раздел 3. Расчет методом конечных элементов пластин и оболочек Практические задания**

Для железобетонной плиты (рисунок 2) требуется:

1) выполнить расчет плиты на статические нагрузки МКЭ для трех случаев загружения;

2) вывести на экран деформированные схемы и изополя перемещений по направлению Z;

3) определить наибольшие значения прогибов пластины для всех слу-

чаев нагружения;

4) вывести на экран изополя погонных изгибающих моментов Mx и поперечных сил Qx;

5) определить наибольшие значения погонных изгибающих моментов Mx и поперечных сил Qx;

6) составить таблицу расчетных сочетаний усилий (РСУ) и произвести расчет РСУ;

7) для среднего элемента плиты просмотреть результаты РСУ и определить, при каких сочетаниях усилий получены наибольшие значения Mx и Qx; 8) произвести аналитическую проверку полученных результатов. Номера вариантов указаны в табл. 5.

Короткие стороны плиты оперты по всей длине. Длинные стороны плиты — свободны. Шаг сети КЭ — 0.5 м. Материал плиты — бетон B35. Заданные нагрузки:

• загружение 1 — собственный вес;

• загружение  $2$  — сосредоточенные силы Р и Р1 приложенные к срединным узлам плиты, параллельным короткой стороне, нагрузка Р1 приложена к крайним узлам;

• загружение  $3$  — сосредоточенные моменты М и М1, приложенные к коротким сторонам плиты, сосредоточенный момент М1 приложен к крайним узлам

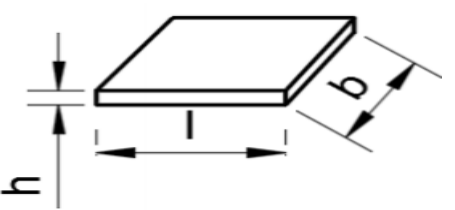

Рисунок 2 – Расчетная схема плиты Таблица 8. Исходные данные к заданию «Статический расчет плиты МКЭ»

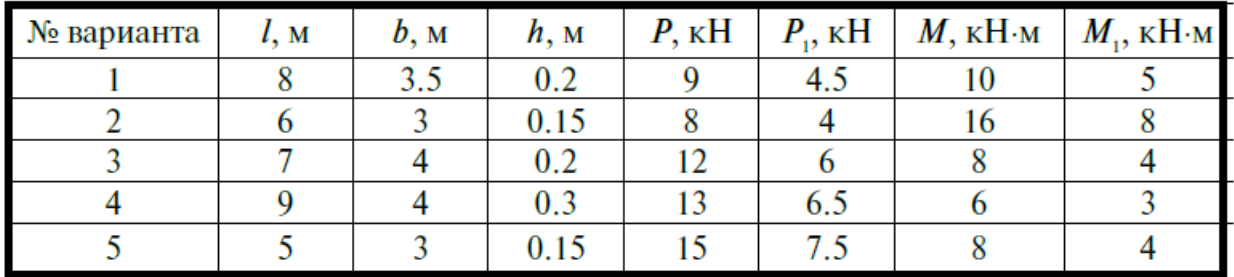

### **РГР «Расчет балки методом конечных элементов»**

Выполнить статический расчет балки методом конечных элементов:

- а) с помощью ручного счета в программе MathCAD;
- б) с помощью ПК Лира-САПР;
- в) с ПК STARK ES.

Состав и порядок оформления РГР.

- 1. По двум последним цифрам зачетной книжки (студенческого билета) выбрать из методических указаний исходные данные (геометрия балки, граничные условия, нагрузки, характеристики материала) .
- 2. Для оформления РГР выполнить чертеж расчетной схемы балки в программе NanoCAD СПДС и с помощью виртуальной печати перевести ее в формат \*.pdf.
- 3. Выполнить статический расчет балки МКЭ в программе MathCAD.
- 4. Выполнить статический расчет балки МКЭ в ПК Лира-САПР».
- 5. Выполнить статический расчет балки МКЭ в ПК STARK ES.
- 6. Сравнить результаты расчетов, полученные в ПК Лира-САПР, ПК STARK ES и программе MathCAD. Если расхождение результатов превышает 5 процентов, найти ошибки и исправить их.
- 7. Проанализировать полученные результаты (эпюры внутренних усилий, перемещения) на предмет корректности, используя правила строительной механики.
- 8. Перенести результаты всех расчетов в программу MathCAD.
- 9. Полный ход выполнения работы оформить в программе MathCAD и перевести его в формат \*.pdf.
- 10. Объединить файлы \*.pdf хода выполнения работы и полученной ранее расчетной схемы балки.
- 11. В папку с отчетом по РГР скопировать все расчетные и графические файлы из программ NanoCAD СПЛС. ПК Лира-САПР. ПК STARK ES. MathCAD. Наличие всех этих файлов является обязательным при защите РГР. Итоговый файл в формате \*.pdf, который впоследствии выставляется в личный кабинет студента, в первую очередь необходим для отчетности. Но этот файл является слабой копией проделанной студентом работой и не дает полной возможности оценить корректность выполненных расчетов, соответствие PГР номеру варианта, правильности выполнения чертежа расчетной схемы. Все свойства объектов (графических, математических и т.д.) могут быть доступны только в исходных оригинальных файлах.

#### Варианты исходных данных для РГР.

Данные о геометрии и нагрузках действующих на балку (рисунок 3) выбираются из таблины 7 по номеру варианта. Номер варианта прелставляет лвухзначное число - последние две цифры шифра зачетной книжки (студенческого билета).

По первой цифре варианта принимаются данные о геометрии расчетной схемы (1-4 строки таблицы 9)

По второй цифре варианта принимаются значения нагрузок (5-6 строки таблицы 9.

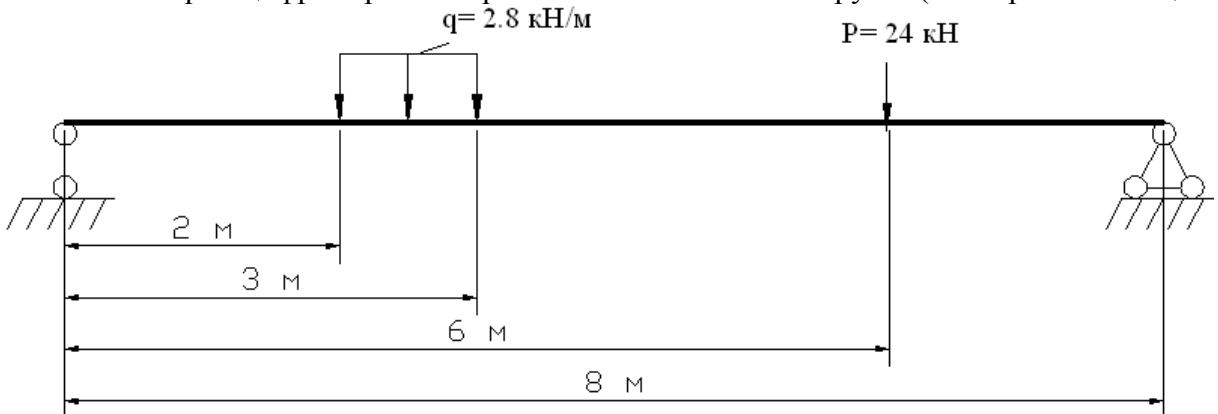

Рисунок 3 - Расчетная схема балки

Таблица 9 – Варианты заданий для PГР «Расчет балки методом конечных элементов»

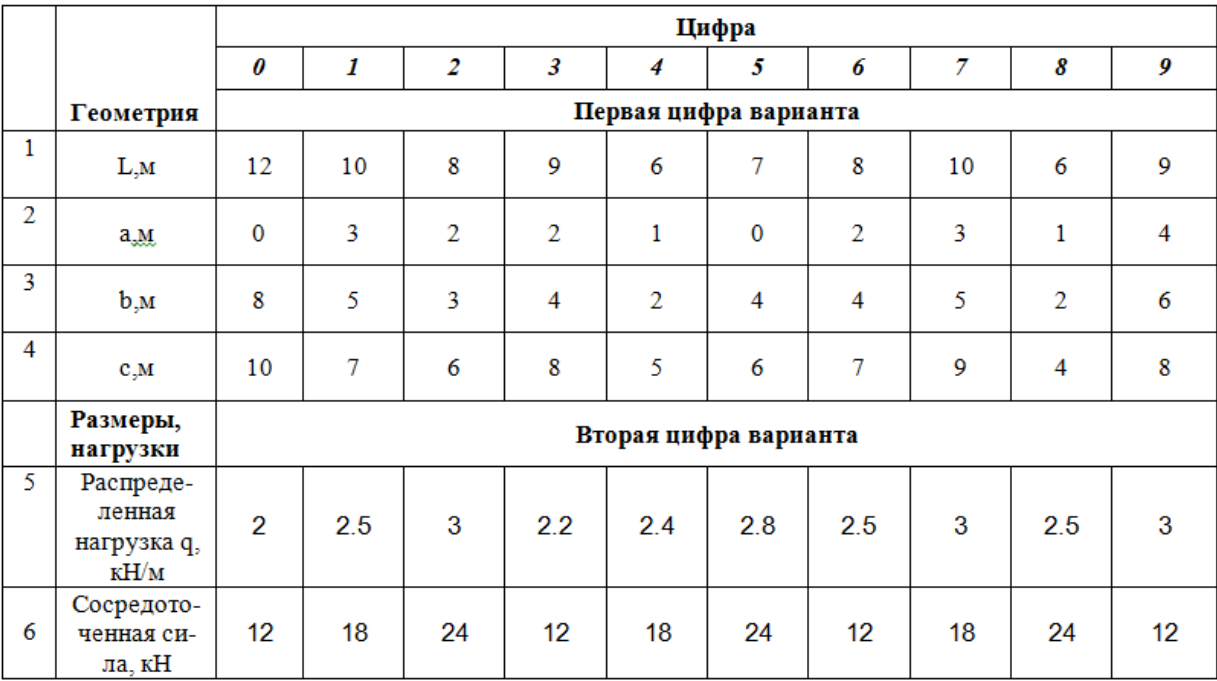

#### **Вопросы к коллоквиуму**

1. Перечислите основные современные численные методы расчета конструкций.

2. В чем суть (основная идея) метода конечных элементов?

3. Что такое дискретизация расчетной области конструкции при расчете МКЭ?

4. Перечислите основные шаги общего алгоритма статического расчета по МКЭ?

5. Конечные элементы, их типы. Степени свободы конечного элемента. 6. Конечноэлементная расчетная схема. Приведение нагрузки на систему к узловой.

7. Матрица жесткости конечного элемента. Ее структура. Связь между перемещениями узлов элемента и усилиями, действующими на них.

8. По каким формулам вычисляются элементы матрицы жесткости конечного элемента?

9. По каким формулам вычисляются элементы матрицы масс конечного элемента?

10. Метод разложения по собственным формам.

11. Преобразование матрицы жесткости конечного элемента при повороте координатных осей.

12. Объединение конечных элементов. Условие равновесия узлов в конечноэлементной схеме. Формирование системы разрешающих уравнений метода конечных элементов.

13.Формирование глобальной матрицы жесткости конечно-элементной схемы из матриц жесткости конечных элементов.

14. Определение внутренних усилий в стержневых конечных элементах после нахождения узловых перемещений в конечно-элементной схеме.

15. Учет связей и заданных узловых перемещений в системе разрешающих уравнений метода конечных элементов.

16. Общая процедура расчета стержневых систем методом конечных элементов в форме метода перемещений. Реализация алгоритма МКЭ в современных программных комплексах.

17. Препроцессор, процессор, постпроцессор, библиотеки конечных элементов.

#### **Практические задачи.**

1. Статический расчет балки МКЭ.

- 2. Динамический расчет балки МКЭ.
- 3. Расчет стержня на устойчивость МКЭ.
- 4. Статический расчет пластины МКЭ.
- 5. Динамический расчет пластины МКЭ.

#### **8 Учебно-методическое и информационное обеспечение дисциплины (модуля)**

#### **8.1 Основная литература**

Лебедев А.В. Численные методы расчета строительных конструкций [Электронный ресурс] : учебное пособие / А.В. Лебедев. — Электрон. текстовые данные. — СПб. : Санкт-Петербургский государственный архитектурно-строительный университет, ЭБС АСВ, 2012. — 55 c. — 978-5-9227-0338-3. — Режим доступа:

**http://**[www.iprbookshop.ru/19055.html](http://www.iprbookshop.ru/19055.html)

2. Строительная механика: метод конечных элементов : учеб. пособие / С.И. Трушин. — М. : ИНФРА-М, 2017. — 305 с. + Доп. материалы [Электронный ресурс; режим доступа http://www.znanium.com]

3. Денисов А.В. Автоматизированное проектирование строительных конструкций [Электронный ресурс] : учебно-практическое пособие / А.В. Денисов. — Электрон. тек-

стовые данные. — М. : Московский государственный строительный университет, ЭБС АСВ, 2015. — 160 c. — 978-5-7264-1073-9. — Режим доступа: http://www.iprbookshop.ru/57034.html

4. Решение инженерных задач в пакете MathCAD [Электронный ресурс] : учебное пособие / Ю.Е. Воскобойников [и др.]. — Электрон. текстовые данные. — Новосибирск: Новосибирский государственный архитектурно-строительный университет (Сибстрин), ЭБС АСВ, 2013. — 121 c. — 978-5-7795-0641-0. — Режим доступа: <http://www.iprbookshop.ru/68838.html>

#### **8.2 Дополнительная литература**

1. «Компьютерное моделирование в задачах строительной механики» Издатель: [Издательство АСВ](http://iasv.ru/izdatelstvo-asv.html) Автор: Городецкий А.С., Барабаш М.С., Сидоров В.Н. ISBN: 978- 5-4323-0188-8 Кол-во страниц: 338 Год издания: 2016

#### **8.3 Методические указания для студентов по освоению дисциплины** (при наличии)

1. Расчет строительных стержневых конструкций в ПК «ЛИРА-САПР 2011» : учеб. пособие / Ю. Н. Чудинов. – Комсомольск-на-Амуре : ФБГОУ ВПО «КнАГТУ», 2013. – 88 с.

2. Расчет плоских ферм. Часть 1. Расчет фермы методом вырезания уз-лов. Расчет фермы в программе "Инженерный калькулятор": Методические указания к выполнению лабораторных работ по дисциплинам "Практикум по компьютерной технике", "Теоретическая механика" для студентов направления 270100 «Строительство» всех форм обучения/Сост.: Ю.Н. Чудинов. – Комсомольск-на-Амуре: ФБГОУВПО "КнАГТУ", 2013. – 24 с.

3. Расчет плоских ферм. Расчет фермы в ПК «ЛИРА» : в 2 ч. Ч. 2 : ме-тодические указания к выполнению лабораторных работ по дисциплинам «Практикум по компьютерной технике», «Теоретическая механика» для студентов направления 270100 «Строительство» всех форм обучения/ сост. Ю. Н. Чудинов. – Комсомольск-на-Амуре : ФБГОУ ВПО «КнАГТУ», 2013. – 32 с.

4. Статический расчет балок. Методические указания к выполнению лабораторных работ по дисциплинам "Практикум по компьютерной тех-нике", " Строительная механика. Спецкурс " для студентов направления 270100 «Строительство» всех форм обучения/Сост.: Ю.Н. Чудинов. – Ком-сомольск-на-Амуре: ФБГОУ ВПО "КнАГТУ", 2013. – 28 с.

5. Расчет плоских рам в ПК «ЛИРА» : методические указания к выпол-нению расчетно-графического задания по дисциплинам «Практикум по компьютерной технике», «Строительные конструкции. Спецкурс», «Строительная механика» / сост. Ю. Н. Чудинов. – Комсомольск-на-Амуре : ГОУВПО «КнАГТУ», 2013. – 28 с.

#### **8.4 Современные профессиональные базы данных и информационные справочные системы, используемые при осуществлении образовательного процесса по дисциплине**

1 Электронно-библиотечная система ZNANIUM.COM. Договор ЕП 44 № 003/10 эбс ИКЗ 191272700076927030100100120016311000 от 17 апреля 2019 г.

2 Электронно-библиотечная система IPRbooks. Лицензионный договор № ЕП44 № 001/9 на предоставление доступа к электронно-библиотечной системе IPRbooks ИКЗ 191272700076927030100100090016311000 от 27 марта 2019г.

3 Электронно-библиотечная система eLIBRARY.RU. Договор № ЕП 44 № 004/13 на оказание услуг доступа к электронным изданиям ИКЗ 191272700076927030100100150016311000 от 15 апреля 2019 г.

## **8.5 Перечень ресурсов информационно-телекоммуникационной сети «Интернет», необходимых для освоения дисциплины (модуля)**

1. «Кодекс»: Сайт компании профессиональных справочных систем. Система Нормативно-Технической Информации «Кодекстехэксперт». Режим доступа [\(http://www.cntd.ru\)](http://www.cntd.ru/), свободный

2. КонсультантПлюс : Справочно-правовая система /Сайт компании справочной правовой системы «КонсультантПлюс». Режим доступа свободный.

3. «Лира-Сапр»: Сайт компании разработчика САПР для строительства ООО «Лира-САПР». База знаний. Режим доступа свободный. <https://help.liraland.ru/>

4. Материалы вебинара «Проектирование строительных конструкций с применением программ семейства ЛИРА-САПР 2015», 29 мая 2015 г. Организаторы – КнАГТУ (Комсомольск-на-Амуре) и ООО «Лира-САПР» (Киев), часть 1: <https://www.youtube.com/watch?v=7qj1K0RA-No>

5. Материалы вебинара «Проектирование строительных конструкций с применением программ семейства ЛИРА-САПР 2015», 29 мая 2015 г. Организаторы – КнАГТУ (Комсомольск-на-Амуре) и ООО «Лира-САПР» (Киев), часть 2: <https://www.youtube.com/watch?v=RRvpsxgvZsQ>

### **8.6 Лицензионное и свободно распространяемое программное обеспечение, используемое при осуществлении образовательного процесса по дисциплине**

| Наименование ПО                 | Реквизиты / условия использования                    |
|---------------------------------|------------------------------------------------------|
|                                 |                                                      |
| Microsoft Imagine Premium       | Лицензионный договор АЭ223 №008/65 от 11.01.2019     |
| OpenOffice                      | Свободная лицензия, условия использования по ссылке: |
|                                 | https://www.openoffice.org/license.html              |
| Программный комплекс ЛИ-        | Сублицензионный договор № 1295/А от 10.01.2012       |
| MOHOMAX-<br>$PA-CA\Pi P$ ,      | Сублицензионный договор ЕП44/65 от 01.11.2016, ли-   |
| САПФИР<br>САПР, ЭСПРИ,          | цензионные ключи                                     |
| (Студенческий<br>комплект       |                                                      |
| программ-4)                     |                                                      |
| <b>IIK STARK ES, IIK IIPYCK</b> | Соглашение о сотрудничестве, лицензионный сертификат |
| 2.0, ПК Металл, ПК СпИн         | № 061598 от 01.11.2016, сублицензионный договор      |
| 2.4, ПК Одиссей                 | ЕП44/65                                              |

Таблица 7 – Перечень используемого программного обеспечения

#### **9 Организационно-педагогические условия**

Организация образовательного процесса регламентируется учебным планом и расписанием учебных занятий. Язык обучения (преподавания) — русский. Для всех видов аудиторных занятий академический час устанавливается продолжительностью 45 минут.

При формировании своей индивидуальной образовательной траектории обучающийся имеет право на перезачет соответствующих дисциплин и профессиональных модулей, освоенных в процессе предшествующего обучения, который освобождает обучающегося от необходимости их повторного освоения.

#### **9.1 Образовательные технологии**

Учебный процесс при преподавании курса основывается на использовании традиционных, инновационных и информационных образовательных технологий. Традиционные образовательные технологии представлены лекциями и семинарскими (практическими) занятиями. Инновационные образовательные технологии используются в виде широкого применения активных и интерактивных форм проведения занятий. Информационные образовательные технологии реализуются путем активизации самостоятельной работы студентов в информационной образовательной среде.

#### **9.2 Занятия лекционного типа**

Лекционный курс предполагает систематизированное изложение основных вопросов учебного плана.

На первой лекции лектор обязан предупредить студентов, применительно к какому базовому учебнику (учебникам, учебным пособиям) будет прочитан курс.

Лекционный курс должен давать наибольший объем информации и обеспечивать более глубокое понимание учебных вопросов при значительно меньшей затрате времени, чем это требуется большинству студентов на самостоятельное изучение материала.

#### **9.3 Занятия семинарского типа**

Семинарские занятия представляют собой детализацию лекционного теоретического материала, проводятся в целях закрепления курса и охватывают все основные разделы.

Основной формой проведения семинаров является обсуждение наиболее проблемных и сложных вопросов по отдельным темам, а также разбор примеров и ситуаций в аудиторных условиях. В обязанности преподавателя входят: оказание методической помощи и консультирование студентов по соответствующим темам курса.

Активность на семинарских занятиях оценивается по следующим критериям:

ответы на вопросы, предлагаемые преподавателем;

участие в дискуссиях;

выполнение проектных и иных заданий;

ассистирование преподавателю в проведении занятий.

Ответ должен быть аргументированным, развернутым, не односложным, содержать ссылки на источники.

Доклады и оппонирование докладов проверяют степень владения теоретическим материалом, а также корректность и строгость рассуждений.

Оценивание заданий, выполненных на семинарском занятии, входит в накопленную оценку.

#### **9.4 Самостоятельная работа обучающихся по дисциплине (модулю)**

Самостоятельная работа студентов – это процесс активного, целенаправленного приобретения студентом новых знаний, умений без непосредственного участия преподавателя, характеризующийся предметной направленностью, эффективным контролем и оценкой результатов деятельности обучающегося.

Цели самостоятельной работы:

 систематизация и закрепление полученных теоретических знаний и практических умений студентов;

углубление и расширение теоретических знаний;

 формирование умений использовать нормативную и справочную документацию, специальную литературу;

 развитие познавательных способностей, активности студентов, ответственности и организованности;

 формирование самостоятельности мышления, творческой инициативы, способностей к саморазвитию, самосовершенствованию и самореализации;

• развитие исследовательских умений и академических навыков.

Самостоятельная работа может осуществляться индивидуально или группами студентов в зависимости от цели, объема, уровня сложности, конкретной тематики.

Технология организации самостоятельной работы студентов включает использование информационных и материально-технических ресурсов университета.

Перед выполнением обучающимися внеаудиторной самостоятельной работы преподаватель может проводить инструктаж по выполнению задания. В инструктаж включается<sup>-</sup>

· цель и содержание задания;

· сроки выполнения;

• ориентировочный объем работы;

• основные требования к результатам работы и критерии оценки:

• возможные типичные ошибки при выполнении.

Инструктаж проводится преподавателем за счет объема времени, отведенного на изучение дисциплины.

Контроль результатов внеаудиторной самостоятельной работы студентов может проходить в письменной, устной или смешанной форме.

Студенты должны подходить к самостоятельной работе как к наиважнейшему средству закрепления и развития теоретических знаний, выработке единства взглядов на отдельные вопросы курса, приобретения определенных навыков и использования профессиональной литературы.

Помещения для самостоятельной работы обучающихся оснащены компьютерной техникой с возможностью подключения к сети «Интернет» и обеспечением доступа в электронную информационно-образовательную среду организации.

#### 9.5 Методические указания для обучающихся по освоению дисциплины

При изучении дисциплины обучающимся целесообразно выполнять следующие рекомендации:

1. Изучение учебной дисциплины должно вестись систематически.

2. После изучения какого-либо раздела по учебнику или конспектным материалам рекомендуется по памяти воспроизвести основные термины, определения, понятия раздела

3. Особое внимание следует уделить выполнению отчетов по практическим занятиям и индивидуальным комплексным заданиям на самостоятельную работу.

4. Вся тематика вопросов, изучаемых самостоятельно, задается на лекциях преподавателем. Им же даются источники (в первую очередь вновь изданные в периодической научной литературе) для более детального понимания вопросов, озвученных на лекции.

При самостоятельной проработке курса обучающиеся должны:

• просматривать основные определения и факты;

• повторить законспектированный на лекционном занятии материал и дополнить его с учетом рекомендованной по данной теме литературы;

• изучить рекомендованную литературу, составлять тезисы, аннотации и конспекты наиболее важных моментов;

· самостоятельно выполнять задания, аналогичные предлагаемым на занятиях;

• использовать для самопроверки материалы фонда оценочных средств.

## **10 Описание материально-технического обеспечения, необходимого для осуществления образовательного процесса по дисциплине (модулю)**

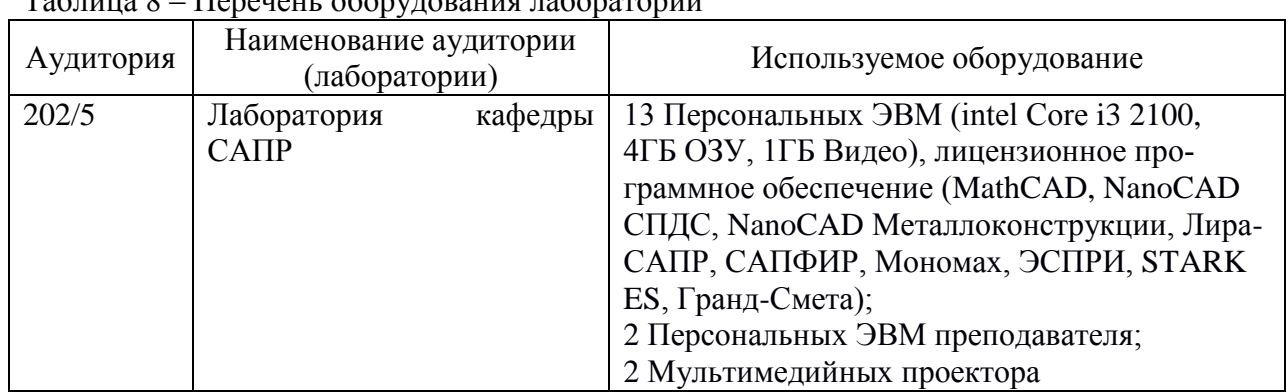

#### **10.1Учебно-лабораторное оборудование** Таблица 8 – Перечень оборудования лаборатории

#### **10.2 Технические и электронные средства обучения**

При проведении занятий используется аудитория, оборудованная проектором (стационарным или переносным) для отображения презентаций. Кроме того, при проведении лекций и практических занятий необходим компьютер с установленным на нем браузером и программным обеспечением для демонстрации презентаций.

#### **11 Иные сведения**

## **Методические рекомендации по обучению лиц с ограниченными возможностями здоровья и инвалидов**

Освоение дисциплины обучающимися с ограниченными возможностями здоровья может быть организовано как совместно с другими обучающимися, так и в отдельных группах. Предполагаются специальные условия для получения образования обучающимися с ограниченными возможностями здоровья.

Профессорско-педагогический состав знакомится с психолого-физиологическими особенностями обучающихся инвалидов и лиц с ограниченными возможностями здоровья, индивидуальными программами реабилитации инвалидов (при наличии). При необходимости осуществляется дополнительная поддержка преподавания тьюторами, психологами, социальными работниками, прошедшими подготовку ассистентами.

В соответствии с методическими рекомендациями Минобрнауки РФ (утв. 8 апреля 2014 г. N АК-44/05вн) в курсе предполагается использовать социально-активные и рефлексивные методы обучения, технологии социокультурной реабилитации с целью оказания помощи в установлении полноценных межличностных отношений с другими студентами, создании комфортного психологического климата в студенческой группе. Подбор и разработка учебных материалов производятся с учетом предоставления материала в различных формах: аудиальной, визуальной, с использованием специальных технических средств и информационных систем.

Освоение дисциплины лицами с ОВЗ осуществляется с использованием средств обучения общего и специального назначения (персонального и коллективного использования). Материально-техническое обеспечение предусматривает приспособление аудиторий к нуждам лиц с ОВЗ.

Форма проведения аттестации для студентов-инвалидов устанавливается с учетом индивидуальных психофизических особенностей. Для студентов с ОВЗ предусматривается доступная форма предоставления заданий оценочных средств, а именно:

 в печатной или электронной форме (для лиц с нарушениями опорнодвигательного аппарата);

 в печатной форме или электронной форме с увеличенным шрифтом и контрастностью (для лиц с нарушениями слуха, речи, зрения);

методом чтения ассистентом задания вслух (для лиц с нарушениями зрения).

Студентам с инвалидностью увеличивается время на подготовку ответов на контрольные вопросы. Для таких студентов предусматривается доступная форма предоставления ответов на задания, а именно:

 письменно на бумаге или набором ответов на компьютере (для лиц с нарушениями слуха, речи);

 выбором ответа из возможных вариантов с использованием услуг ассистента (для лиц с нарушениями опорно-двигательного аппарата);

устно (для лиц с нарушениями зрения, опорно-двигательного аппарата).

При необходимости для обучающихся с инвалидностью процедура оценивания результатов обучения может проводиться в несколько этапов.

#### **Приложение 1**

Тестовые вопросы для «входного» контроля знаний обучащихся по дисциплине «Расчѐт строительных конструкций методом конечных элементов»

1. Основные элементы конструкций и сооружений: стержни, пластинки, оболочки.

2. Опоры плоских систем, их реакции. Виды нагрузок.

3. Классификация сооружений (статически определимые и неопределимые, распорные и безраспорные, плоские и пространственные, стержневые, тонкостенные, массивы).

4. Анализ геометрической неизменяемости плоских сооружений. Основные понятия и определения: системы изменяемые и неизменяемые, степень свободы, изменяемость системы, степень изменяемости системы.

5. Понятие о кинематических связях. Связи простые и сложные (кратные), кинематическая и статическая характеристика связей.

6. Определение числа степеней свободы, составленных из дисков (плоские системы).

7. Число степеней свободы систем, свободных и прикреплѐнных к земле.

8. Поперечный изгиб балок. Построение эпюр внутренних усилий.

9. Расчѐт статически определимых плоских ферм.

10. Трѐхшарнирные системы. Арки. Трехшарнирная арка. Основные понятия. Основное отличие работы трѐхшарнирной арки от простой балки.

11. Определение перемещений в балках.

12. Принцип виртуальных работ. Понятие о возможных перемещениях. Теорема о взаимности работ.

13. Потенциальная энергия деформации плоских систем, выраженная через работу внешних и внутренних силовых факторов.

14. Определение перемещений методом Мора. Интеграл Мора.

15. Вычисление интеграла Мора методом Верещагина.

16. Основные понятия теории упругости.

17. Напряжение в точке.

18. Связь функции напряжения с компонентами тензора напряжения.

19. Плоская деформация.

20. Плоское напряженное состояние.